# <span id="page-0-0"></span>**INSERT**

Available in: [DSQL,](http://ibexpert.com/docu/doku.php?id=01-documentation:01-09-sql-language-references:language-reference:structured-query-language#dsql_-_dynamic_sql) [ESQL,](http://ibexpert.com/docu/doku.php?id=01-documentation:01-09-sql-language-references:language-reference:structured-query-language#esql_-_embedded_sql) [PSQL](http://ibexpert.com/docu/doku.php?id=01-documentation:01-09-sql-language-references:language-reference:structured-query-language#psql_-_stored_procedure_and_trigger_language)

### **Description**

Adds [rows](http://ibexpert.com/docu/doku.php?id=01-documentation:01-13-miscellaneous:glossary:row) to a database [table](http://ibexpert.com/docu/doku.php?id=02-ibexpert:02-03-database-objects:table), or to one or more tables underlying a [view.](http://ibexpert.com/docu/doku.php?id=02-ibexpert:02-03-database-objects:view) [Field](http://ibexpert.com/docu/doku.php?id=02-ibexpert:02-03-database-objects:field) values can be given in the VALUES clause, they can be totally absent (in both cases, exactly one row is inserted), or they can come from a [SELECT](http://ibexpert.com/docu/doku.php?id=01-documentation:01-09-sql-language-references:language-reference:data-retrieval#select) statement (0 to many rows inserted).

### **Syntax**

```
INSERT [TRANSACTION name]
   INTO {tablename | viewname}
   {DEFAULT VALUES | [(<column_list>)] <value_source>}
   [RETURNING <value_list> [INTO <var_list>]]
<column_list> ::= colname [, colname ...]
<value source> ::= VALUES (<value_list>) | <select_stmt>
\levalue list> ::= value [, value ...]
\langle \text{var list} \rangle ::= :varname [, :varname ...]
<select_stmt> ::= a SELECT whose result set fits the target columns
```
Restrictions:

- The TRANSACTION directive is only available in ESQL.
- The RETURNING clause is not available in ESQL.
- The INTO <variables> subclause is only available in PSQL.
- When returning values into the context variable NEW, this name must not be preceded by a colon (":").
- Since v. 2.0, no column may appear more than once in the insert list.

[back to top of page](#page-0-0)

# **INSERT ... DEFAULT VALUES**

Available in: [DSQL,](http://ibexpert.com/docu/doku.php?id=01-documentation:01-09-sql-language-references:language-reference:structured-query-language#dsql_-_dynamic_sql) [PSQL](http://ibexpert.com/docu/doku.php?id=01-documentation:01-09-sql-language-references:language-reference:structured-query-language#psql_-_stored_procedure_and_trigger_language)

Added in: 2.1

### **Description**

The DEFAULT VALUES clause allows insertion of a record without providing any values at all, neither directly nor from a [SELECT](http://ibexpert.com/docu/doku.php?id=01-documentation:01-09-sql-language-references:language-reference:data-retrieval#select) statement. This is only possible if every [NOT NULL](http://ibexpert.com/docu/doku.php?id=01-documentation:01-13-miscellaneous:glossary:not-null) or [CHECKed column](http://ibexpert.com/docu/doku.php?id=01-documentation:01-13-miscellaneous:glossary:check-constraint) in the [table](http://ibexpert.com/docu/doku.php?id=02-ibexpert:02-03-database-objects:table) either has a valid default declared or gets such a value from a [BEFORE INSERT](http://ibexpert.com/docu/doku.php?id=02-ibexpert:02-03-database-objects:trigger#before_or_after) trigger. Furthermore, triggers providing required [field](http://ibexpert.com/docu/doku.php?id=02-ibexpert:02-03-database-objects:field) values must not depend on the presence of input values.

### **Example**

insert into journal default values returning entry\_id

[back to top of page](#page-0-0)

### **RETURNING clause**

Available in: [DSQL,](http://ibexpert.com/docu/doku.php?id=01-documentation:01-09-sql-language-references:language-reference:structured-query-language#dsql_-_dynamic_sql) [PSQL](http://ibexpert.com/docu/doku.php?id=01-documentation:01-09-sql-language-references:language-reference:structured-query-language#psql_-_stored_procedure_and_trigger_language)

Added in: 2.0

Changed in: 2.1

#### **Description**

An [INSERT](http://ibexpert.com/docu/doku.php?id=01-documentation:01-09-sql-language-references:language-reference:dml#insert) statement adding at most one row may optionally include a [RETURNING](http://ibexpert.com/docu/doku.php?id=01-documentation:01-09-sql-language-references:language-reference:data-retrieval#returning) clause in order to return values from the inserted row. The clause, if present, need not contain all of the insert columns and may also contain other columns or expressions. The returned values reflect any changes that may have been made in [BEFORE triggers](http://ibexpert.com/docu/doku.php?id=01-documentation:01-09-sql-language-references:language-reference:dml#insert), but not those in [AFTER triggers.](http://ibexpert.com/docu/doku.php?id=01-documentation:01-09-sql-language-references:language-reference:dml#insert)

#### **Examples**

```
insert into Scholars (firstname, lastname, address, phone, email)
   values ('Henry', 'Higgins', '27A Wimpole Street', '3231212', null)
   returning lastname, fullname, id
insert into Dumbbells (firstname, lastname, iq)
   select fname, lname, iq from Friends order by iq rows 1
   returning id, firstname, iq into :id, :fname, :iq;
```
Notes:

- RETURNING is only supported for VALUES inserts and since version 2.1 singleton [SELECT](http://ibexpert.com/docu/doku.php?id=01-documentation:01-09-sql-language-references:language-reference:data-retrieval#select) inserts.
- In DSQL, a statement with a RETURNING clause always returns exactly one [row.](http://ibexpert.com/docu/doku.php?id=01-documentation:01-13-miscellaneous:glossary:row) If no record was actually inserted, the [fields](http://ibexpert.com/docu/doku.php?id=02-ibexpert:02-03-database-objects:field) in this row are all [NULL](http://ibexpert.com/docu/doku.php?id=01-documentation:01-13-miscellaneous:glossary:null). This behaviour may change in a later version of Firebird. In PSQL, if no row was inserted, nothing is returned, and the receiving variables keep their existing values.

[back to top of page](#page-0-0)

## **UNION allowed in feeding SELECT**

Changed in: 2.0

### **Description**

A SELECT query used in an INSERT statement may now be a [UNION.](http://ibexpert.com/docu/doku.php?id=01-documentation:01-09-sql-language-references:language-reference:data-retrieval#union)

### **Example**

insert into Members (number, name) select number, name from NewMembers where Accepted = 1 union select number, name from SuspendedMembers where Vindicated =  $1$ 

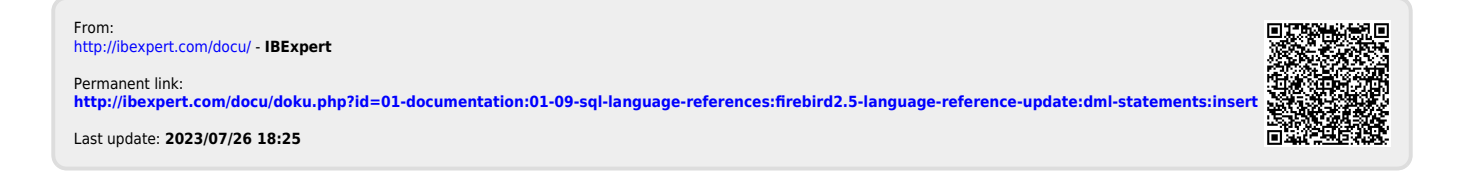